Университет ИТМО Кафедра ВТ

# Методы и средства защиты компьютерной информации Лабораторная работа №1

Вариант 9

Выполнил: Фролов Сергей Гр. Р3415

## **Задание**

Используя частотный анализ дешифровать криптограмму, зашифрованную методом моноалфавитных подстановок.

## **Выполнение**

### *Криптограмма:*

ШВБВЦЙВРЫ МБЙНФВРЫБЬЭИМВРЫБЫШГЦСКБЕШБГЮЮБЫШГЦСКБУЦТШИЦЫ ЦБЙШЫШЬШЧБЬУЬНЫЦ КБВЦБСЭЪЭБЪЗШ НЫЦ КБЬБ ИШЗШВРБНБШИСЦЬНЫЦБШСВШЧБ ШЪЦФЮБЫЦЕРБ ШЪЦФЦБЕЗШВУНИЮЫКВШБУЦЬНУОЦЫЦБПЮЗИШЕДЦВШЬБУЦФН ЕЮЫБУЦГНЕЮЫБРСЦЗНЫБЫШГЦСКБФРЫЦФШТБЕШБЙШЫШЬЮБТ ЮОСРБРГЦТНБЪЭ ИЗЮЮБТШЫВННБ Ш ФШПНЫБВЦУЮТКБШ ТШИЗЮЫБЫЦЕРБРБ ШЪЦФНБЕШЕЫЮЬЦЫБВЦБЗЦВРБЕНДВРЫБЮЮБВШЙШЩБЬБЪШФБ ПИШЪЭБШВЦБВЮБЕНЖЦЫЦБРЛЮЕНЫ МБУЦБДШЫФРБНБЬСЮЫБВШЙРБЬБ ИЗЮТМ

## *Открытый текст:*

ОН НАГНУЛСЯ ГИКНУЛ ВЫТЯНУЛ ЛОШАДЬ ПО ШЕЕ ЛОШАДЬ ЗАМОТАЛА ГОЛОВОЙ ВЗВИЛАСЬ НА ДЫБЫ БРОСИЛАСЬ В СТОРОНУ И ОТДАВИЛА ОДНОЙ СОБАКЕ ЛАПУ СОБАКА ПРОНЗИТЕЛЬНО ЗАВИЗЖАЛА ЧЕРТОПХАНОВ ЗАКИПЕЛ ЗАШИПЕЛ УДАРИЛ ЛОШАДЬ КУЛАКОМ ПО ГОЛОВЕ МЕЖДУ УШАМИ БЫСТРЕЕ МОЛНИИ СОСКОЧИЛ НАЗЕМЬ ОСМОТРЕЛ ЛАПУ У СОБАКИ ПОПЛЕВАЛ НА РАНУ ПИХНУЛ ЕЕ НОГОЮ В БОК ЧТОБЫ ОНА НЕ ПИЩАЛА УЦЕПИЛСЯ ЗА ХОЛКУ И ВДЕЛ НОГУ В СТРЕМЯ

### *Таблица замен:*

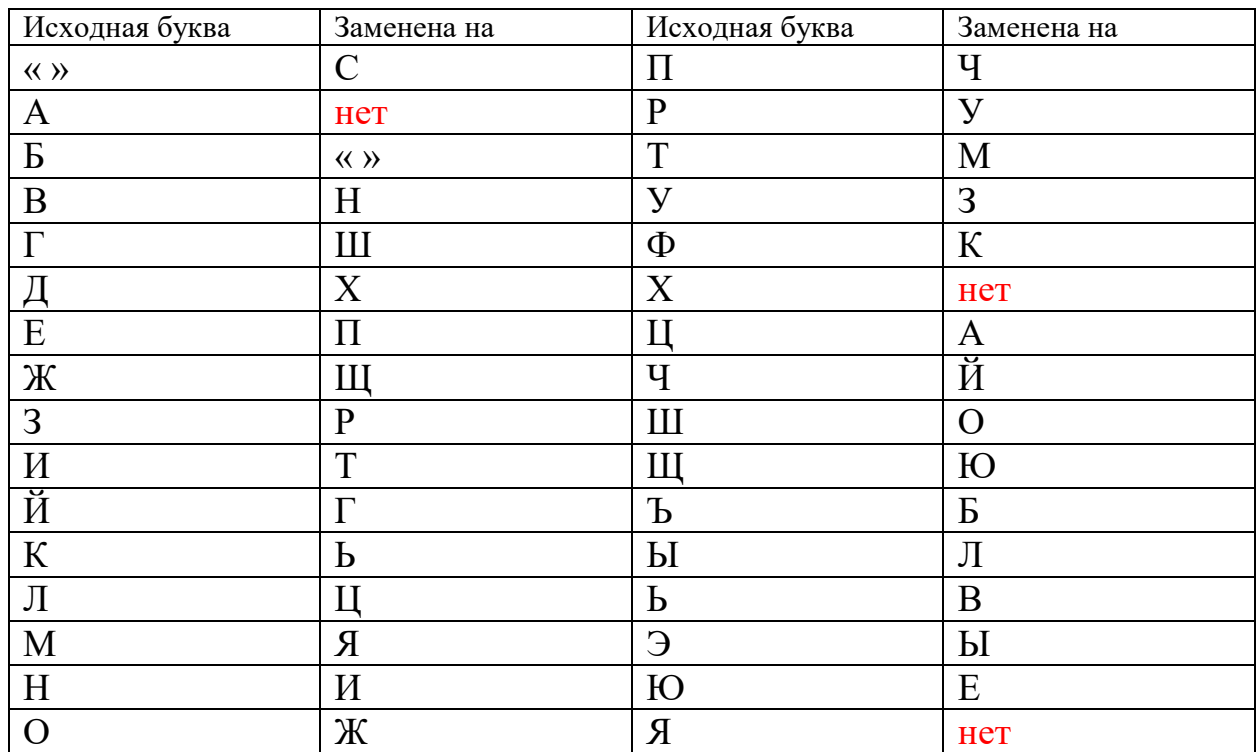

#### *Протокол криптоанализа:*

Сначала расставим пробелы заменив Б на пробелы. Затем заменим Ш на О в соответствии со статистикой. Предположим, что первое слово «он», заменяем В на Н. Предположим что слово ШВЦ – слово «она», заменяем Ц на А. Видим слова заканчивающиеся на юю. Скорее всего необходима замена Ю на Е. Есть слово ГЮЮ. Так как Н уже занято, то ГЮЮ скорее всего слово «шее». Кроме того есть слова заканчивающиеся на НН и вероятнее всего это ИИ, то есть заменяем Н на И. Перед шее скорее всего предлог по, замена Е на П. В тексте есть 3 слова с ОША посередине. Предположим, что это слово лошадь и делаем соответствующие замены. Остальные слова уже довольно легко угадывались.